**Photoshop CS4 Free Download X64**

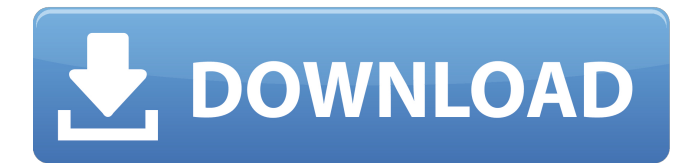

# **Photoshop CS4 Crack Registration Code Free [March-2022]**

The new features in Photoshop CS5 and other recent versions help simplify image editing and give users more tools to use in conjunction with their new feature set. Photoshop CS5 has a new Content-Aware Fill that finds objects in an image and automatically fills them with the content from their surroundings. Photoshop CS5 also gives users a number of new selection options, including the ability to select and alter the shape of any type of object. The new Blending Options control allows you to simply turn on or off each tool, instead of scrolling through a list of options. And the improved Smart Objects give users more control over the selection process by allowing them to adjust the shape and use masks. Mac OS X users have access to a similar Photoshop program, Adobe Photoshop Elements, which differs from the full Photoshop version in some ways but retains the standard layer-based editing of Photoshop. Adobe Photoshop Elements includes additional tools for photo retouching and some other advanced-level features. You can learn more about Elements on the website at `www.adobe.com/products/photoshop-elements`. In addition to saving images in formats other than the original, as described in this chapter, you can print multiple copies of your images to save on paper. The Print function in Photoshop is easy to use, just as it is in other graphics programs, and it allows you to simply go through the process of choosing Print Options and printing the image to the desired destination. Although you can save digital photos in a variety of other formats, many of the newer formats available are incompatible with graphics programs, especially older ones. So if you plan to use image-editing programs in the future, you're best off sticking to TIFF, a standard format that works well in Photoshop and any other program that supports the TIFF format. ## Getting a Handle on Photoshop's Layers Adobe Photoshop is a raster image editor because it works by manipulating bits of raster information in order to create an output image. In contrast, vector graphics, which use shapes and lines and sometimes points, is called \_vector\_ because it uses shapes and lines that are defined with mathematical formulae rather than bits of raster image data. You can draw shapes and lines with a vector graphics program; it does not manipulate bits of raster image information to create an output image. Adobe Photoshop offers some of the most powerful features of a raster image editor because it can manipulate a large amount of image data, changing and adding elements to the

### **Photoshop CS4 Crack Activation**

Adobe Photoshop Elements makes it fast and easy to edit images. It was designed for image enthusiasts, educators, hobbyists and photographers. It allows a variety of image editing, page layout, page design and photo retouching tasks. This article will show you how to use Photoshop Elements 10 to edit and create images, images, how to convert images, change images, edit photos, create charts, create web graphics, cut, paste, animate images, use annotate images, and more. Contents 1. How to use Photoshop Elements 10 2. Set up Photoshop Elements 10 3. Retouch and edit images using Photoshop Elements 10 4. How to make an image with Photoshop Elements 10 5. How to create your own charts 6. How to make your own web graphics 7. How to add annotations to images 8. How to use layers in Photoshop Elements 9. How to add textures to images using Photoshop Elements 10. How to use textures in Photoshop Elements 11. How to add drop shadows to images 12. How to use the Pen Tool to draw in Photoshop Elements 13. How to use the Lasso Tool to edit an image in Photoshop Elements 14. How to use the Magic Wand Tool to edit an image in Photoshop Elements 15. How to work with the Photoshop toolbox 16. How to create a graphic in the Photoshop Editor 17. How to create a page layout in the Photoshop Editor 18. How to use the Camera Raw Editor 19. How to print an image in Photoshop Elements 20. How to create a keyboard shortcut in Photoshop Elements 21. How to export to PNG, JPG and GIF 22. What is the best place to store images 23. Where can I get Photoshop Elements 10? 24. Important Photoshop Elements 10 tips 1. How to use Photoshop

Elements 10 Photoshop Elements is an alternative to traditional Photoshop. It is a graphics editor for photographers, image editors and hobbyists. It contains most of the features of the professional version but with fewer features and a simpler user interface. Adobe Photoshop Elements makes it fast and easy to edit images. It was designed for image enthusiasts, educators, hobbyists and photographers. It allows a variety of image editing, page layout, page design and photo retouching tasks. a681f4349e

## **Photoshop CS4 With Keygen Download**

To the editor ============= The authors have observed an alarming increase in the incidence of polyradiculoneuropathy, in a series of orthopedic patient followed by our clinic. We realized that the only common characteristic of this group of patients was the massive consumption of intravenous hyperalimentation (IVH). A retrospective study was performed to determine whether IVH could be implicated in the development of the neuromuscular disorder. The study population consisted of 32 patients (16 males and 16 females), with a median age of 61 years (ranging from 37 to 75 years), affected by various pathological conditions, that were followed by our division of Orthopaedic Traumatology of the University of Ferrara from January 1999 to March 2005. We identified the signs and symptoms of polyneuropathy in all the patients, except one, included in this study. Blood samples were checked for: protein electrophoresis with immunoelectrophoresis, serum vitamin B12, serum copper, serum calcium, serum antinuclear antibodies (ANAs), antismooth muscle antibodies (ASMA), antibodies against gangliosides (anti-GM1 and anti-GM2). All these parameters were checked for their possible association with the development of polyradiculoneuropathy. We also checked parameters indicating malnutrition (serum albumin, prealbumin, cholesterol, and transthyretin), as well as the following parameters: serum iron, plasma iron, and total iron-binding capacity. All the patients underwent IVH treatment by means of a central venous line. They were treated with artificial nutrition as follows: aminoacidbased solution (glutamine 10 mmol/L, glutamine 50 mmol/L, and glycine 10 mmol/L) with glucose 25 mmol/L, and vitamins (A, B1, B2, C, niacin 50 mg/day, niacinamide 500 mg/day, biotin 200 μg/day, folic acid 0.8 mg/day, zinc 10 mg/day, E, V, VI, II, III) and potassium 10 mmol/L). All the patients experienced the same symptoms: loss of extremities dexterity, difficulty to walk and to carry objects, muscular hypotonia, and severe pain. Neurological examination showed sensory loss (especially of the lower limbs), severe muscular hypotonia of the upper and lower limbs (biceps, quadriceps, and psoas

### **What's New in the?**

To clone an area of an image, select the image and then select Clone Stamp from the Edit ▸ Edit Menu. You can also use a number of tools to make photo editing much easier. Photoshop has various shortcut keys to make your work go faster. However, the most useful shortcuts in this regard come from older versions of the program. To revert to the keys from Photoshop CS versions 4 through 7, hold down Alt and press the number keys from 4 through 7. For a comprehensive list of Photoshop shortcuts, see the Help Menu. Consider setting aside one of your monitors to be dedicated to Photoshop. This eliminates the risk of switching between your home and work projects. It is not an easy thing to keep two computers running at the same time with different programs and different operating systems, but more and more people are doing it successfully. Many graphic designers have two computers—one for painting, one for Photoshop. They may also use their computers for projects such as web design, and this double setup works well for them because it lets them devote one of the computers to Photoshop and the other computer to another task. # SOFTWARE The programs listed here are some of the most popular applications used by graphic designers. ## Adobe Photoshop Many of the graphic designers I know are just as passionate about this photo-editing program as I am about Photoshop. With Adobe Photoshop CS you can even create a Web site and convert it into Flash; you can even create a site in Flash and then have it converted to regular Photoshop files (see Chapter 20 for details on converting a Web site). Today's Photoshop CS versions have many enhanced features. The best example of these enhancements is the Content-Aware tools that they add. These tools help you locate and eliminate unwanted elements from a photo. In addition, they help you track the progress of your work. Figure 17-14 shows the Content-Aware tools—the top option is called Content-Aware Move. Figure 17-14. Adobe Photoshop provides you with ContentAware tools that help you locate and erase unwanted elements, track the progress of your edits, and more. Note: Although this book covers only the CS version of Photoshop, you may want to check out the other versions of Photoshop. In addition to the features I mention in this chapter, these versions have new features that you might want to look

# **System Requirements For Photoshop CS4:**

Graphics Card: Requires AMD Radeon R9 270, AMD Radeon R9 280, AMD Radeon R9 295, AMD Radeon R9 380, AMD Radeon R9 390, AMD Radeon R9 Fury X, or NVIDIA GeForce GTX 1070 Requires AMD Radeon R9 270, AMD Radeon R9 280, AMD Radeon R9 295, AMD Radeon R9 380, AMD Radeon R9 390, AMD Radeon R9 Fury X, or NVIDIA GeForce GTX 1080 Requires AMD Radeon R9 270, AMD Radeon R9 280, AMD Radeon R9 295, AMD Radeon R9

Related links:

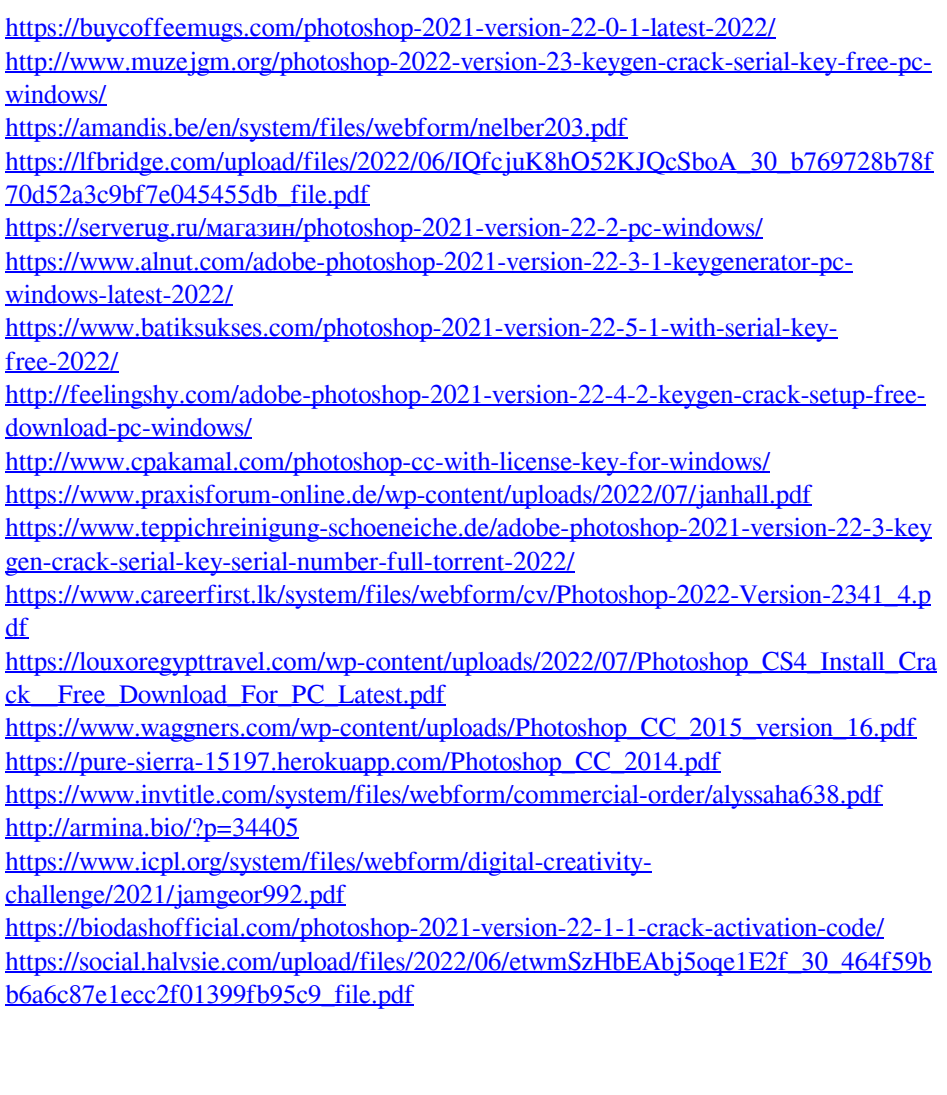